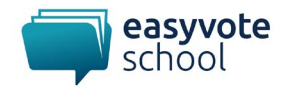

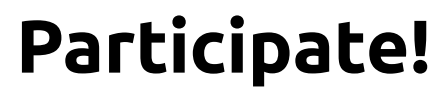

### Documentation pour les enseignant-e-s

### Table des matières

Les élèves apprennent les possibilités qui existent pour participer au niveau politique. Ils savent quelle forme de participation leur convient le mieux.

### Objectifs

- Les élèves connaissent les différentes formes de participation au niveau fédéral, cantonal et communal.
- Les élèves savent où ils peuvent s'informer sur les différentes formes de participation.
- Les élèves se penchent sur les opinions et les points de vue des partis politiques suisses.

### Types d'exercices

Pour ce matériel didactique, les tâches suivantes, de durées et de niveaux de difficulté différents, peuvent être combinées librement.

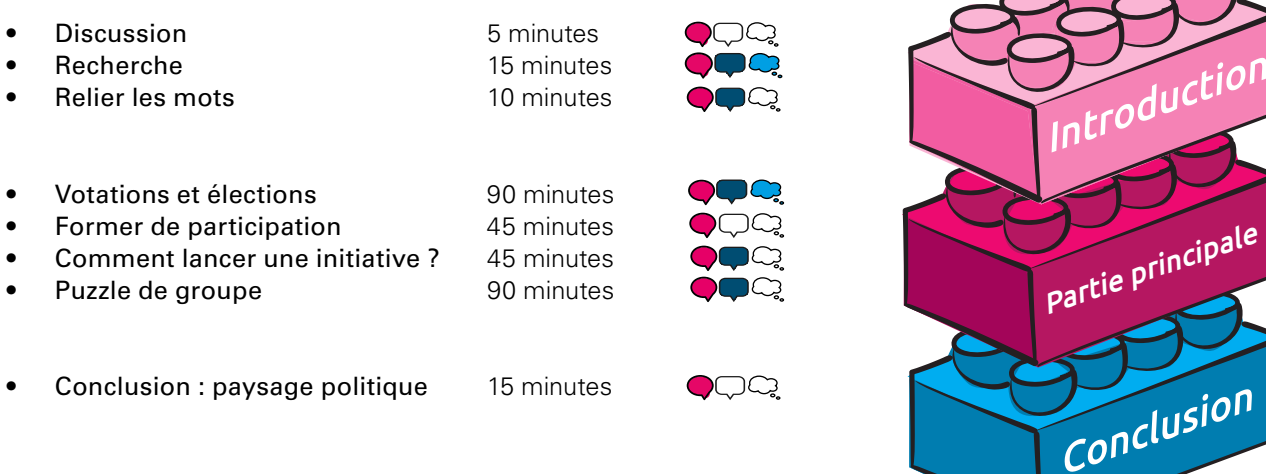

### Matériel

- FT<sup>1</sup> Relier les mots
- FT Votations et élections
- FT Formes de participation
- FT Comment lancer une initiative ?
- Réponse : comment lancer une initiative ?
- Dossier thématique « Paysage politique »

#### Newsletter easyvote-school :

Ne manquez aucun matériel pédagogique : avec la [newsletter d'easyvote-school](https://seu1.cleverreach.com/f/62086-213009/), vous serez régulièrement informés des nouveaux matériels didactiques et des projets. Sous [easyvote-school](https://www.easyvote.ch/fr/Savoir/politique-suisse/paysage-politique), vous trouverez d'autres matériels didactiques.

 $1 \cdot FT = Fe$ uille de travail

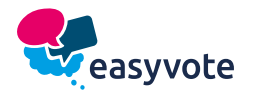

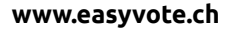

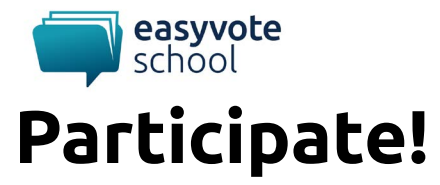

### Documentation pour les enseignant-e-s

### Introduction 1 : Discussions

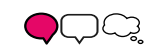

#### **Durée :** 5 minutes

#### **Quoi :**

Les élèves discutent en groupes de ce qu'est la participation politique et de la manière dont on peut participer à la vie politique. Possibilités de participation :

- Élections
- Votations
- Adhésion à une jeunesse de parti / un mouvement politique
- Participation à un parlement des jeunes / un conseil des jeunes / une session des jeunes
- **Manifestations**
- Collecte de signatures
- **Candidature**

#### **Forme sociale :** travail de groupe / plénière

**Material:** aucun

# Introduction 2 : Recherche

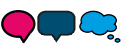

#### **Durée :** 15 minutes

#### **Quoi :**

Les deux termes suivants sont présentés aux élèves :

- Participation formelle
- Participation informelle

Avec une recherche sur Internet, les élèves doivent découvrir ce que signifient ces deux termes, comment ils se distinguent et quelles possibilités de participation peuvent être attribuées à chaque terme. Les résultats de leur recherche sont ensuite partagés en plénière.

#### **Réponse :**

Participation formelle : il s'agit de toutes les possibilités de participation définies par le droit suisse, par exemple : participer aux votations (droit de vote actif), se porter candidat (droit de vote passif) et participer aux élections. En règle générale, les personnes ayant le droit de vote en Suisse et ayant plus de 18 ans peuvent participer formellement.

Participation informelle : il s'agit de toutes les possibilités de participation qui ne sont pas prescrites par le droit suisse. La participation informelle permet à différents groupes de population, comme les enfants, les jeunes de moins de 18 ans et les personnes n'ayant pas le droit de vote en Suisse, de participer à la vie politique. Les exemples de participation informelle sont les protestations, les manifestations, la participation à un parlement des jeunes / un conseil des jeunes / une session des jeunes, la participation à des débats politiques.

**Forme sociale :** travail individuel / plénière

**Matériel :** aucun

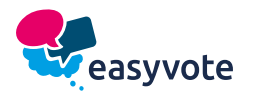

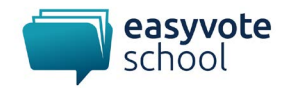

# Introduction 3 : relier les mots

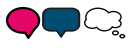

#### **Durée :** 10 minutes

#### **Quoi :**

Avec la feuille de travail « Relier les mots », les élèves doivent essayer d'attribuer les possibilités de participation correctes à la participation formelle et informelle.

#### **Réponse :**

Participation formelle : participer aux votations (droit de vote actif), se porter candidat (droit de vote passif) et participer aux élections

Participation informelle : protestations, manifestations, participation à un parlement des jeunes / conseil des jeunes / session des jeunes, participation à des débats politiques, participation à un mouvement politique, adhésion à un parti, récolte de signatures, visite d'une assemblée communale, rédaction de questions à l'intention du conseil communal.

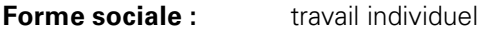

**Matériel :** FT Relier les mots

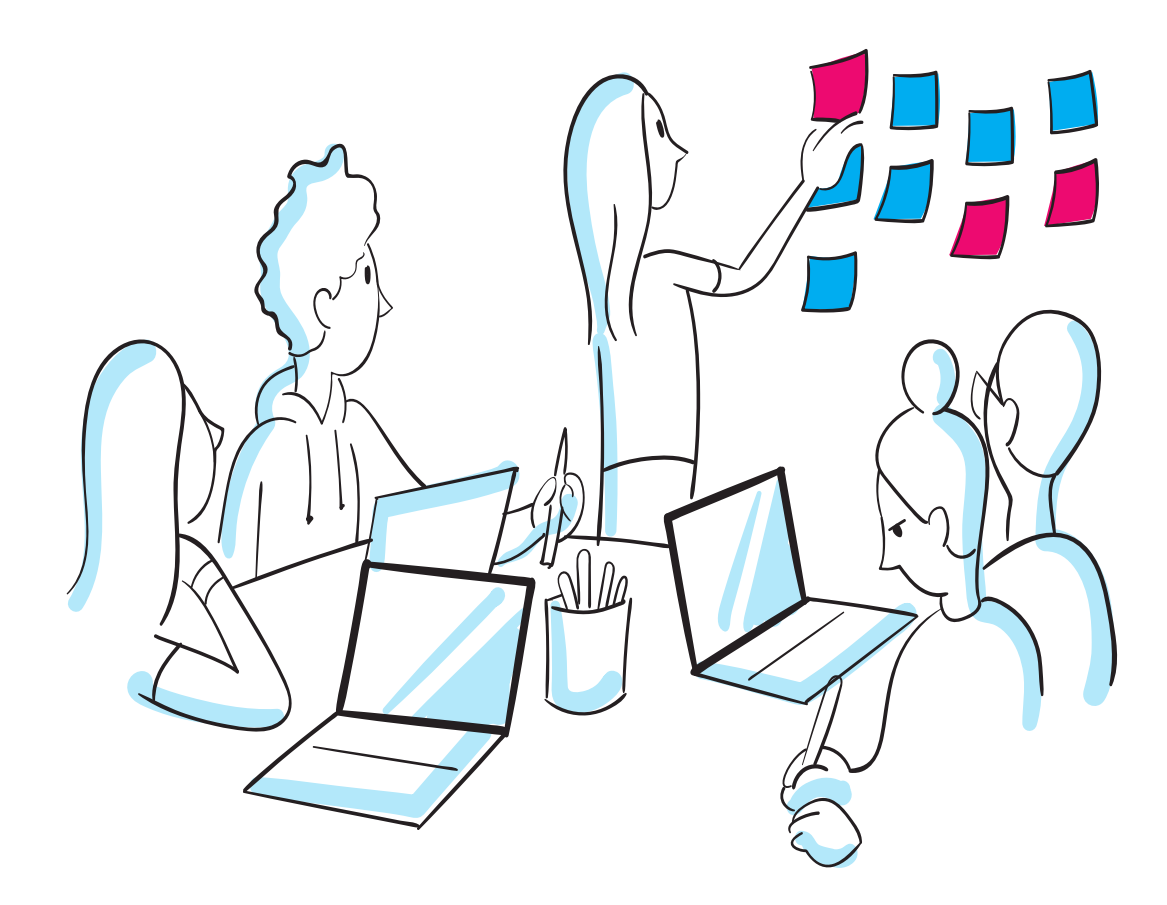

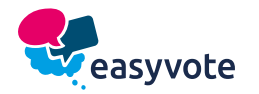

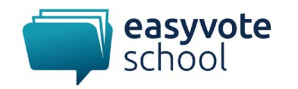

### Partie principale 1 : votations et élections

# DOQ

#### **Durée :** 90 minutes

#### **Quoi :**

Les élèves remplissent la feuille de travail « Votations et élections ». Pour la première tâche, les élèves doivent créer un poster. Pour ce faire, la classe doit être divisée en quatre groupes. Chaque groupe se voit attribuer les thèmes de poster suivants :

- Groupe 1 : voyage scolaire à Majorque (Espagne) en avion
- Groupe 2 : voyage scolaire à Milan (Italie) en train
- Groupe 3 : voyage scolaire à Genève (Suisse) en vélo
- Groupe 4 : voyage scolaire à Split (Croatie) en car.

Chaque groupe doit présenter au moins trois arguments pour justifier son choix de voyage. Les posters sont ensuite présentés à la classe.

L'exemple des posters permet aux élèves de découvrir concrètement comment participer aux votations. Dans un premier temps, tous les élèves peuvent nommer deux posters qui les ont convaincus. Les deux posters qui ont obtenu le plus de voix passent au tour suivant. Au deuxième tour, seuls les deux meilleurs posters sont encore en lice. Le poster ayant obtenu le plus de voix est élu.

Pour finir, les élèves lisent le texte « Participer aux élections » et résolvent la tâche 2.

**Forme sociale :** travail individuel / travail à deux / plénière

**Matériel :** FT Votations et élections

## Partie principale 2 : formes de participation

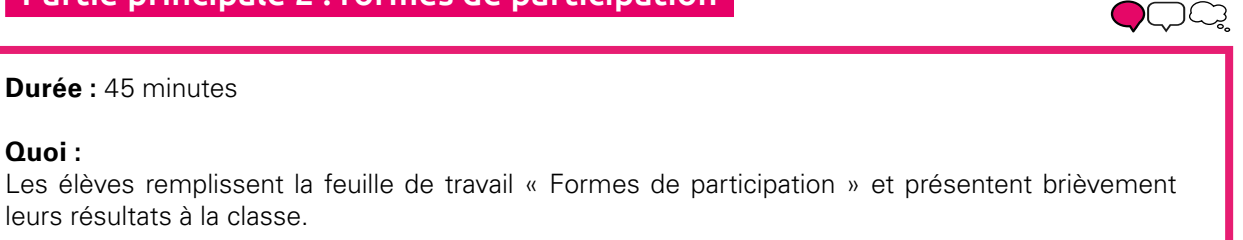

**Forme sociale :** travail individuel / plénière

**Matériel :** FT Formes de participation

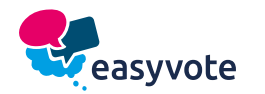

**Durée :** 45 minutes

leurs résultats à la classe.

**Quoi :**

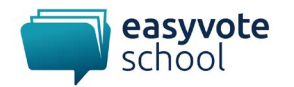

### Partie principale 3 : comment lancer une initiative ?

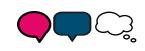

DQ

#### **Durée :** 45 minutes

#### **Quoi :**

Les élèves remplissent la feuille de travail « Comment lancer une initiative ? ». Les élèves reçoivent ensuite les solutions de la feuille de travail.

**Forme sociale :** travail individuel / plénière

#### **Matériel :**

- FT Comment lancer une initiative ?
- Fiche de réponse « Comment lancer une initiative ? »

### Partie principale 4 : puzzle de groupe

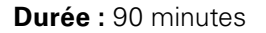

#### **Quoi :**

#### Phase 1 : formation des groupes (45 min)

La classe est numérotée de 1 à 11. Les élèves qui ont le même numéro forment le groupe de base. Les élèves s'informent sur le parti ou le mouvement politique qui a le même numéro qu'eux.

- 1. Le centre
- 2. PEV
- 3. Grève féministe
- 4. PLR
- 5. PVI
- 6. Les Amis de la Constitution
- 7. Les Verts
- 8. PS
- 9. Grève du Climat
- 10. UDC
- 11. MASS-VOLL

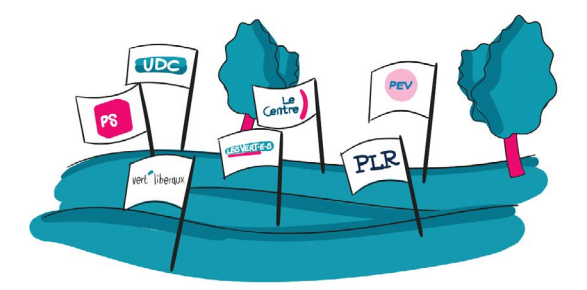

Toutes les informations sur ces groupements peuvent être recherchées en ligne ou trouvées à l'aide du dossier thématique « [Paysage politique](https://www.easyvote.ch/fr/Savoir/politique-suisse/paysage-politique) ».

#### Phase 2 : échange avec d'autres (30')

Les groupes de base se divisent en nouveaux groupes dits d'experts. L'idée est que dans chaque groupe d'experts, il y ait au moins une personne qui puisse présenter l'un des groupes politiques susmentionnés en tant qu'expert-e.

**Forme sociale :** travail individuel / plénière

**Matériel :** Dossier thématique « [Paysage politique](https://www.easyvote.ch/fr/Savoir/politique-suisse/paysage-politique) »

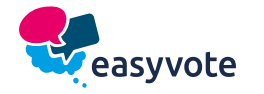

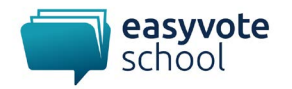

# Conclusion : paysage politique

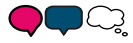

**Durée :** 15 minutes

#### **Quoi :**

Les élèves lisent [le dossier thématique sur le paysage politique](https://www.easyvote.ch/fr/Savoir/politique-suisse/paysage-politique) en Suisse. Si cela a déjà été fait lors d'un exercice précédent, cette étape peut être omise. Les élèves échangent ensuite en petits groupes pour savoir quel parti les attire le plus et pourquoi.

**Forme sociale :** travail de groupe

**Matériel : Dossier thématique « [Paysage politique](https://www.easyvote.ch/fr/Savoir/politique-suisse/paysage-politique) »** 

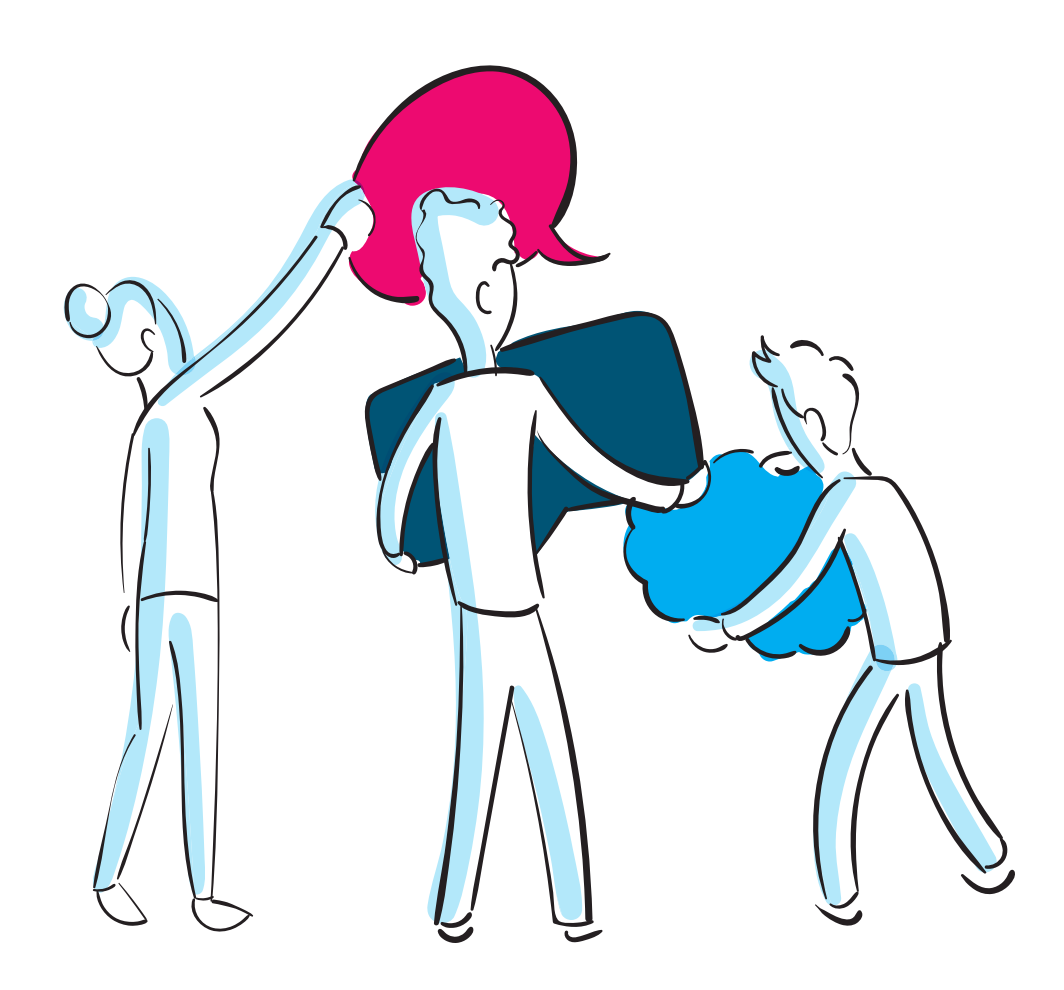

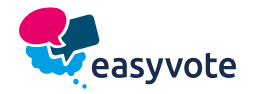